## Patronage Distribution Checklist

Last Modified on 03/12/2025 10:09 am CDT

As time approaches to run Patronage, Dividend, or Interest checks, the following checklist provides guidance for this annual event. Please call SSI Support to help clarify any portion of the process.

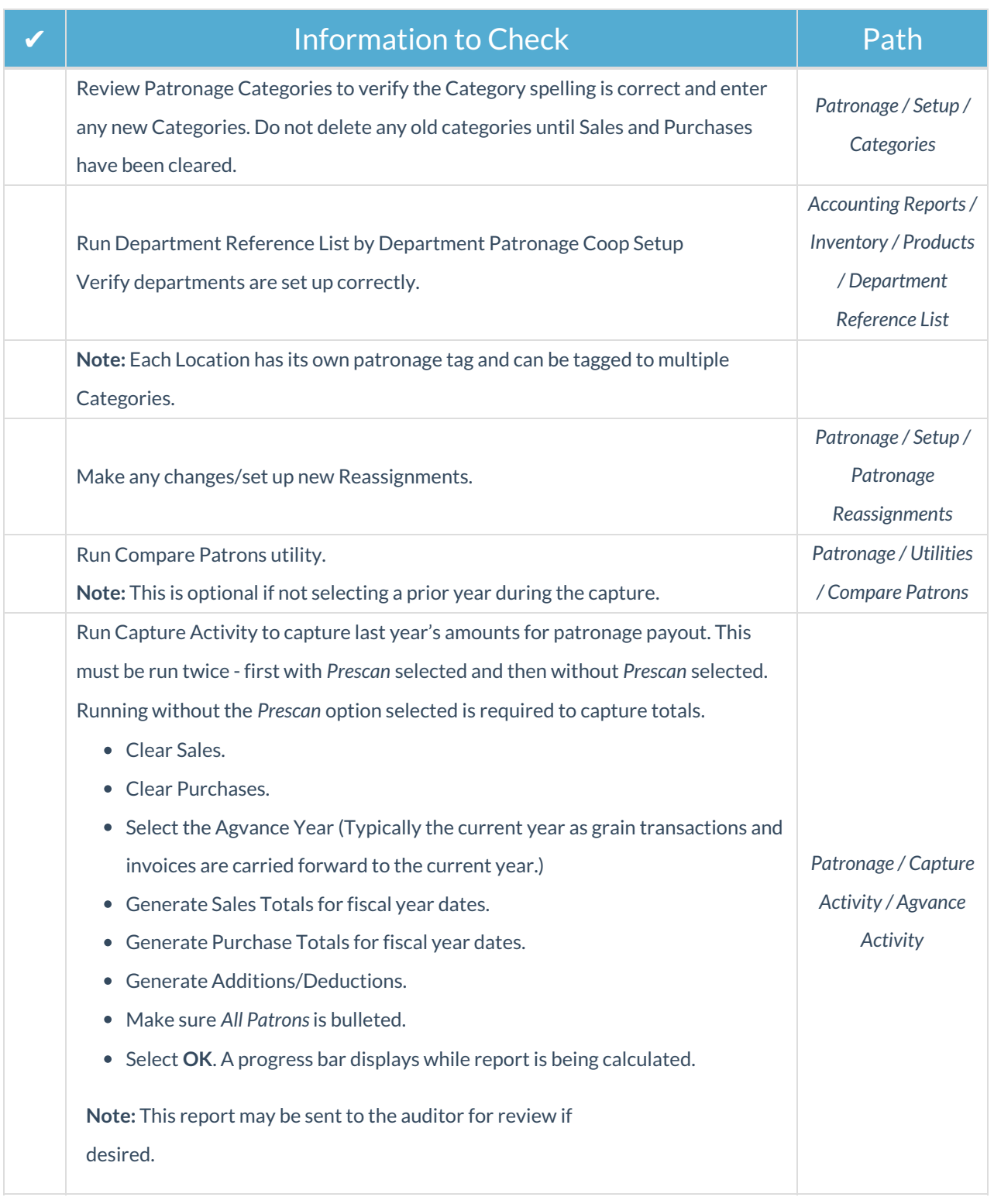

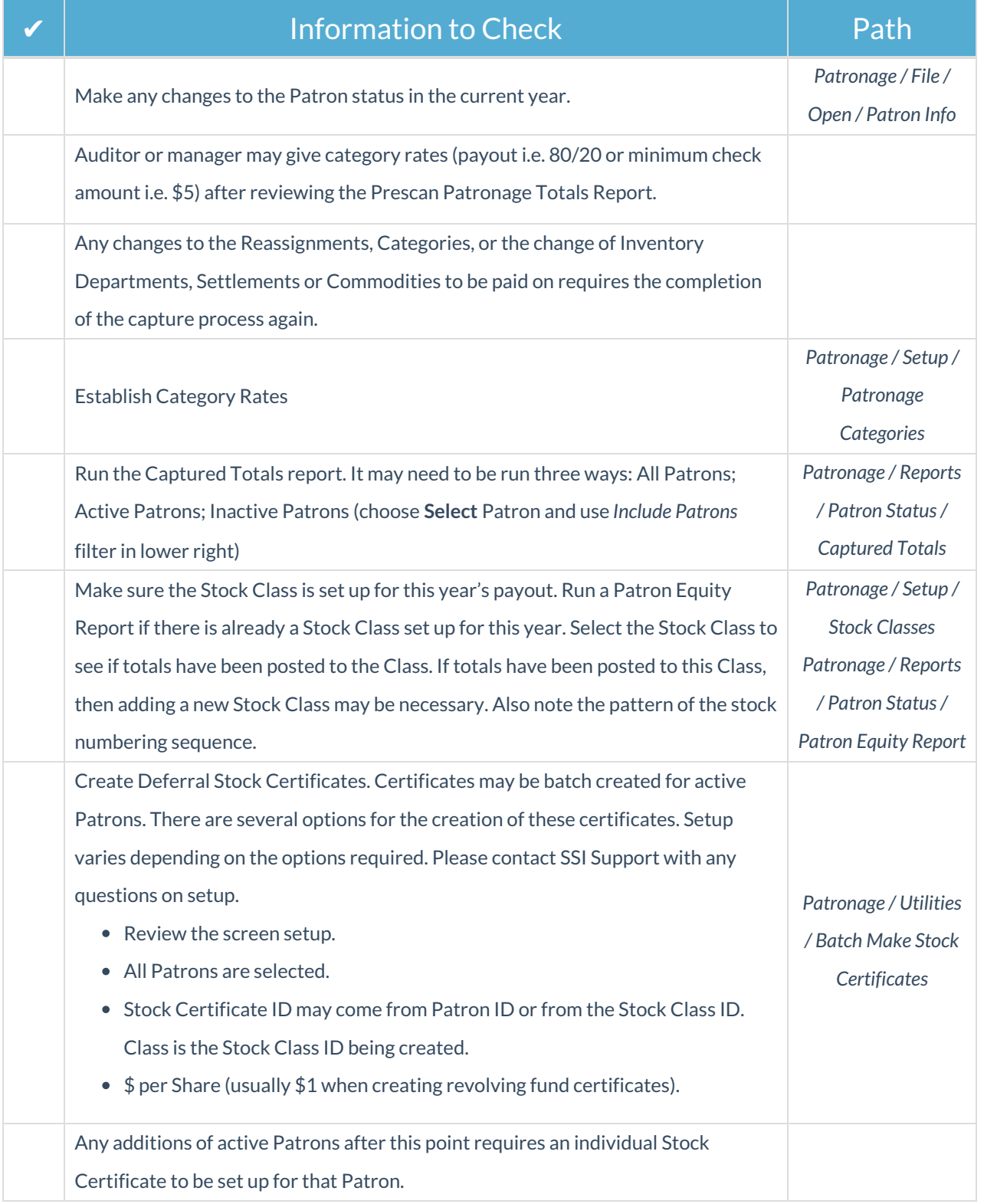

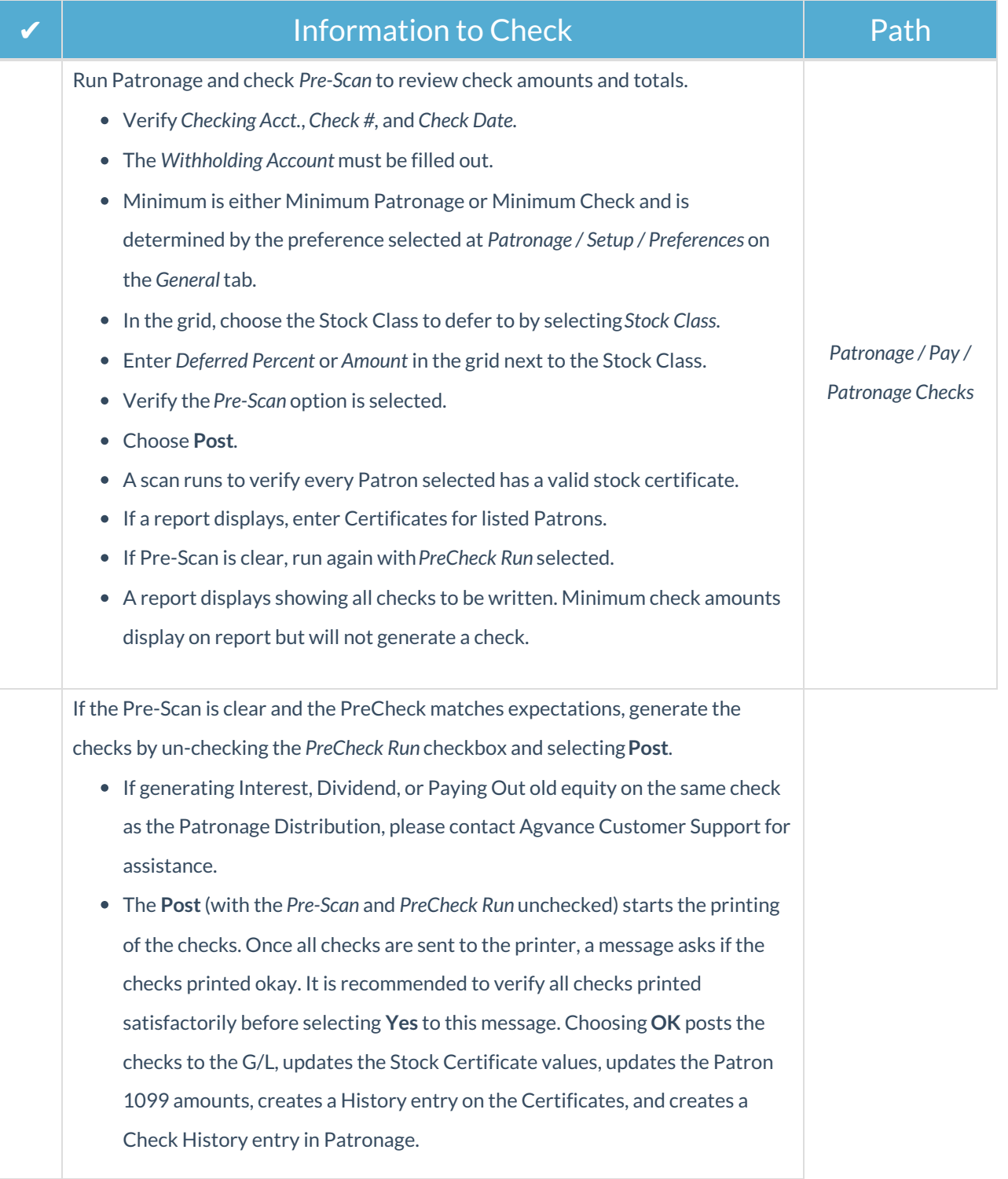